# **FICHE N° 4**

## **Les navigateurs Internet**

## **Résumé**

**Prêt à surfer sur le net ? Avant ça il vous faudra un logiciel qui vous permettra d'afficher des sites Internet, faire des recherches, voir des vidéos et faire vos achats en ligne : ce sont les navigateurs Internet.**

## **Sommaire du cours**

- **1. Qu'est-ce qu'un navigateur Internet ?**
- **2. Les logiciels pour naviguer sur Internet**
- **2.1 Microsoft Edge (ex Internet Explorer)**
- **2.2 Firefox**
- **2.3 Google Chrome**
- **2.4 Opera**
- **2.5 Safari**
- **2.6 Les autres**
- **3. Comparatif des navigateurs Web**
- **3.1 Quel navigateur choisir, dans quel cas ?**
- **3.2 Télécharger les navigateurs**
- **3.3 Mettez à jour votre navigateur !**

## **1. Qu'est-ce qu'un navigateur Internet ?**

Le navigateur est la base pour aller découvrir et naviguer sur **Internet**!

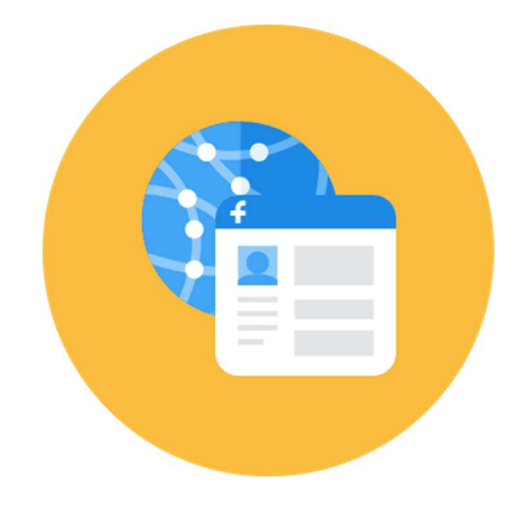

- Langue : **I**
- **Genre :**
- **Traduction : Web browser**
- **Niveau : débutant**

#### **Navigateur Internet Définition**

**Le navigateur Internet est un logiciel vous permettant d'afficher des sites Internet, télécharger des fichiers et faire des recherches. Microsoft Edge est le navigateur par défaut de Windows, mais il en existe d'autres comme Firefox, Google Chrome, Opera et Safari, chacun ayant ses propres fonctionnalités. Ils sont tous gratuits et téléchargeables sur Internet. Essayez-les tous !** 

## **2. Les logiciels pour naviguer sur Internet**

**Il existe 5 logiciels majeurs pour naviguer sur Internet. Vous les retrouverez sur les ordinateurs, tablettes et smartphones.** 

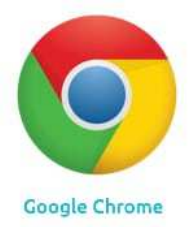

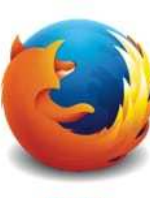

Firefox

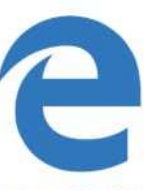

Microsoft Edge

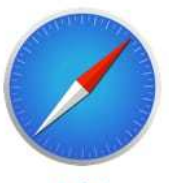

Safari

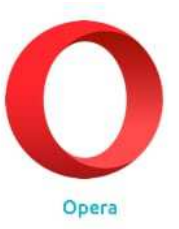

**Les 5 navigateurs majeurs** 

**Vous ne serez pas perdu de l'un à l'autre, ils se ressemblent beaucoup et proposent en règle générale les mêmes fonctionnalités . Le choix d'un navigateur relève donc plus une histoire de préférence d'utilisation.** 

### **2.1 Microsoft Edge (ex Internet Explorer)**

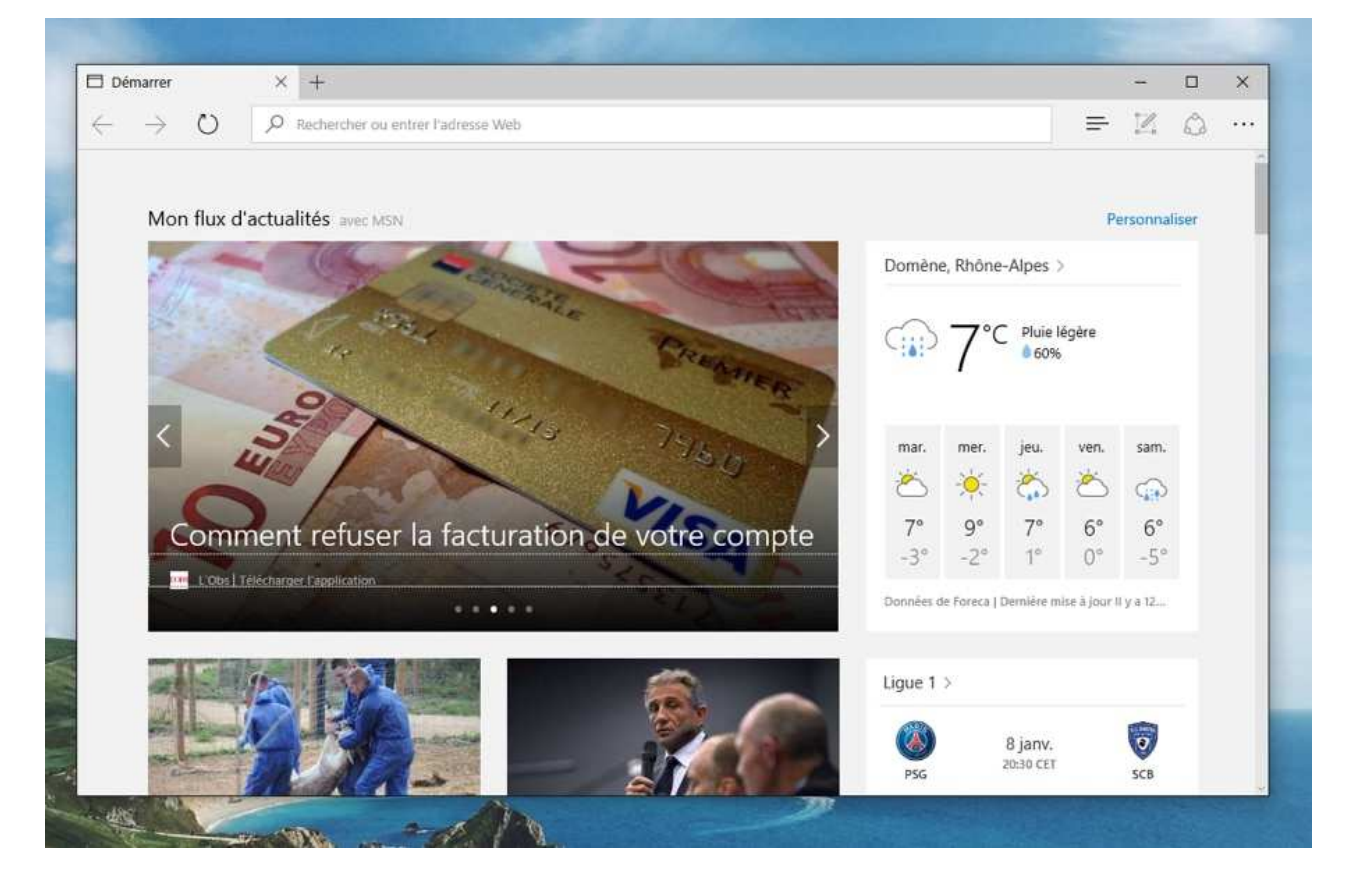

**Edge, le navigateur phare de Microsoft, installé de base sur Windows** 

**Microsoft Edge (Internet Explorer avant Windows 10) est le navigateur Internet de Microsoft, intégré de base sur Windows. Beaucoup de gens l'utilisent car ils ignorent qu'il y a d'autres alternatives ! Longtemps en tête des parts de marché, il s'est aujourd'hui fait doubler par Chrome qui occupe plus de 60% de parts à lui seul.** 

### **2.2 Firefox**

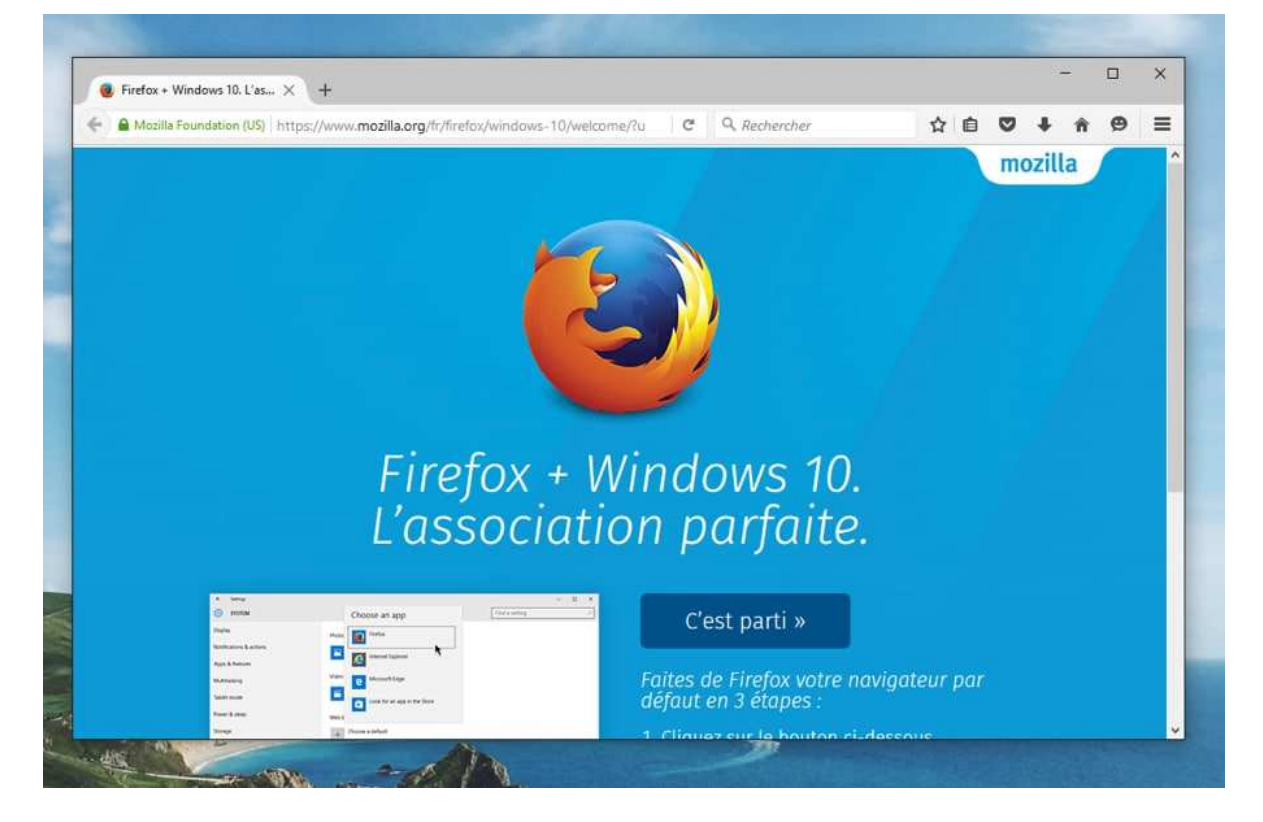

**Firefox, le navigateur libre et puissant** 

**Firefox est le navigateur de la fondation Mozilla qui a été le premier concurrent de taille d'Internet Explorer. Le petit renard roux a su séduire les internautes par les innovations qu'il a apportées.** 

### **2.3 Google Chrome**

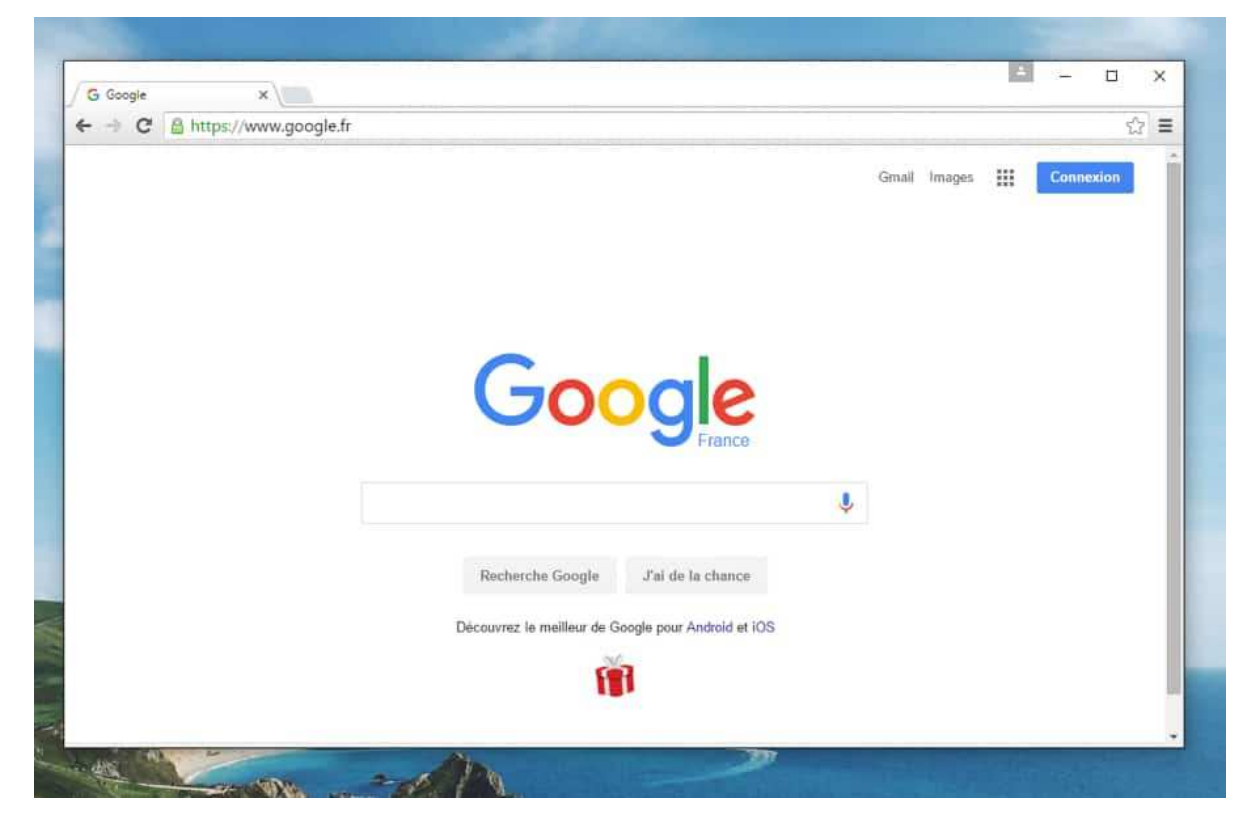

**Google Chrome, le navigateur le plus utilisé dans le monde** 

**Google Chrome, le petit dernier arrivé. Le navigateur du géant de la recherche : Google. Ce navigateur est léger, très simple, idéal pour les débutants et les utilisateurs en recherche de simplicité et rapidité. C'est aujourd'hui de loin le navigateur le plus utilisé dans le monde.** 

### **2.4 Opera**

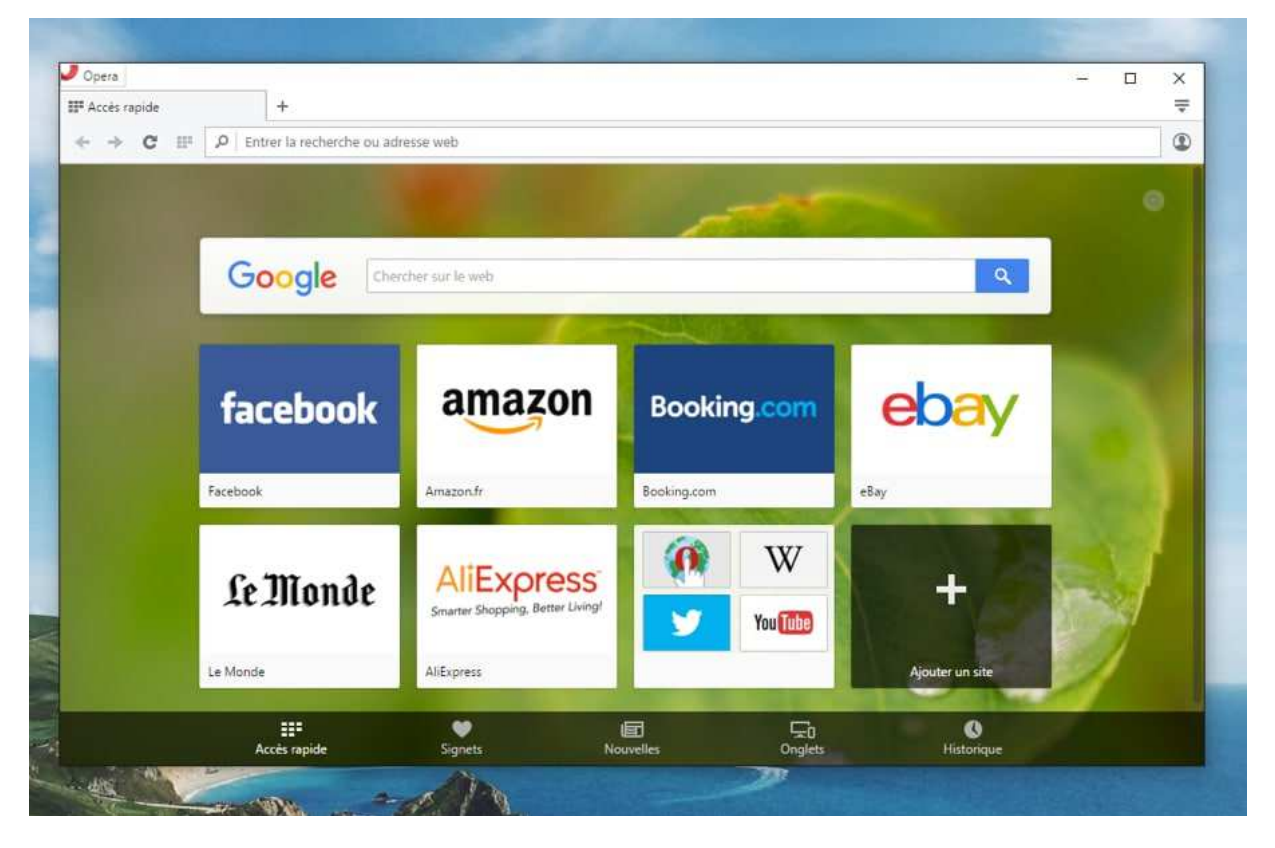

**Opera, plus discret mais très sympa** 

**Opera est un navigateur d'origine norvégienne qui se démarque par ses innovations, notamment la navigation par onglets (reprise par les autres navigateurs). Même si on n'en entend plus trop parler, il reste un excellent navigateur.** 

### **2.5 Safari**

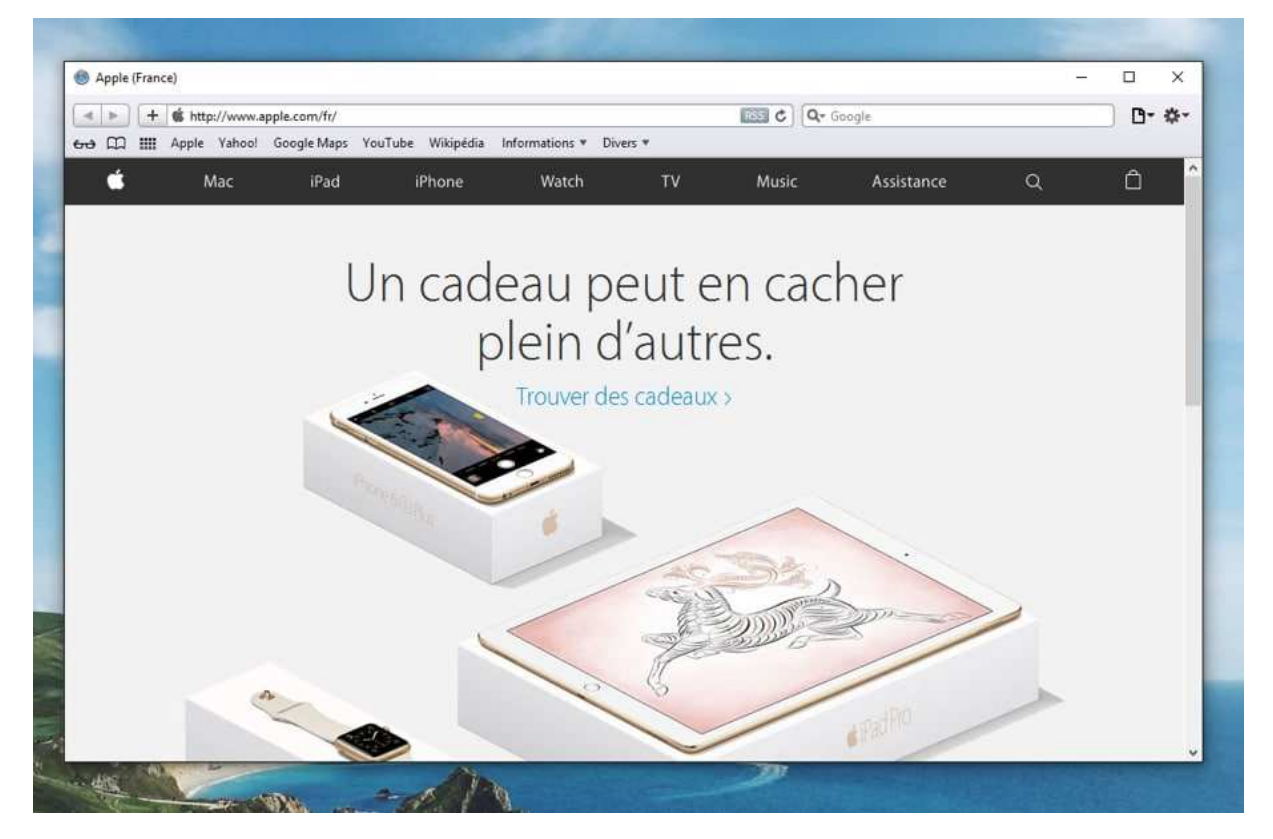

**Safari, le navigateur puissant d'Apple** 

**Safari est le navigateur Internet d'Apple, initialement présent sur les Mac, il est aussi disponible sur Windows. Il est puissant et rapide et apporte pas mal de fonctionnalités intéressantes pour les utilisateurs avancés.** 

#### **2.6 Les autres**

**En plus des 5 navigateurs principaux vus ci-dessus, il existe d'autres logiciels de navigation tels que Maxthon, Flock, GreenBrowser …** 

## **3. Comparatif des navigateurs Web**

#### **3.1 Quel navigateur choisir, dans quel cas ?**

**Bonne question ! En informatique, mieux vaut vous faire votre propre expérience. Tout le monde aura un avis très tranché et purement subjectif. Le mieux reste encore de faire vos propres choix : essayez, testez et gardez ce qu'il vous plaît le plus.** 

**Voici tout de même quelques indications qui n'engagent que moi :** 

**Vous recherchez la simplicité, la rapidité et la facilité ?** 

**Nous vous conseillons alors Google Chrome : son menu est très clair et ne propose que l'essentiel. Il est rapide et ergonomique. Si vous êtes débutant, Google Chrome est fait pour vous.** 

**Vous êtes un fan d'Internet et vous êtes à la recherche d'innovations technologiques ?** 

**Essayez Firefox et vous l'adopterez ! Toujours à la pointe de la technologie avec de nombreuses innovations et une rapidité à toute épreuve.** 

**Vous cherchez un navigateur où vous pourrez ajouter des modules supplémentaires ?** 

**Firefox et Google Chrome vous offrent des milliers d'extensions (en anglais plugin ou add-on), qui permettent d'ajouter pleins de fonctionnalités à votre navigateur !** 

**Dans le doute, lequel me conseillez-vous ?** 

**Comme une grande majorité des internautes, j'utilise personnellement Google Chrome. Simple, puissant, rapide, et facile à installer ! Mais Firefox est également un excellent choix !** 

#### **3.2 Télécharger les navigateurs**

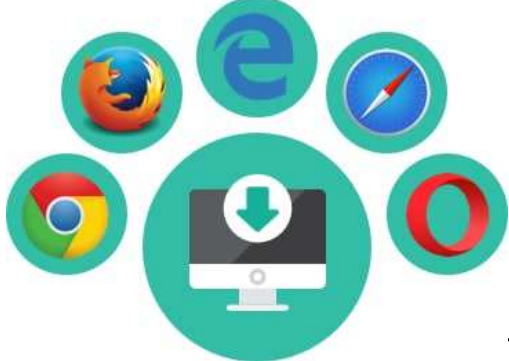

**Télécharger des navigateurs** 

**Vous souhaitez télécharger un nouveau navigateur afin de l'essayer ? Voici les liens pour télécharger ou mettre à jour votre navigateur :** 

- o **Microsoft Edge : déjà installé sur votre ordinateur si vous avez Windows 10**
- o **Firefox : www.mozilla-europe.org/fr/firefox**
- o **Google Chrome : www.google.com/chrome**
- o **Opera : www.opera.com**
- o **Safari : www.apple.com/fr/safari**

**Question Un navigateur, c'est payant ?** 

**Non ! Tous les navigateurs sont gratuits. Vous ne devriez jamais payer pour télécharger un navigateur Internet. Téléchargez-les toujours depuis leurs sites officiels !** 

#### **3.3 Mettez à jour votre navigateur !**

**Les navigateurs, comme tous logiciels, évoluent au fil du temps : nouvelles fonctionnalités, améliorations… Il faut donc les mettre à jour régulièrement pour pouvoir bénéficier des nouveautés.** 

**Aujourd'hui, les navigateurs se mettent à jour automatiquement pour plus de sécurité et pour bénéficier des fonctionnalités les plus récentes.** 

**Conseil** 

**Le Web évolue très vite, les navigateurs aussi. Nous vous conseillons de mettre à jour votre navigateur afin de profiter au maximum de votre expérience sur le web.** 

**Nous allons maintenant voir comment utiliser un navigateur.**